# **ALD CarSelector v1.1**

User Guide – All countries

06/06/2012

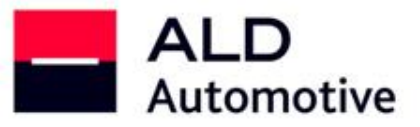

**DRIVE TOGETHER** LET'S

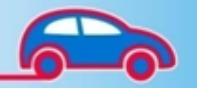

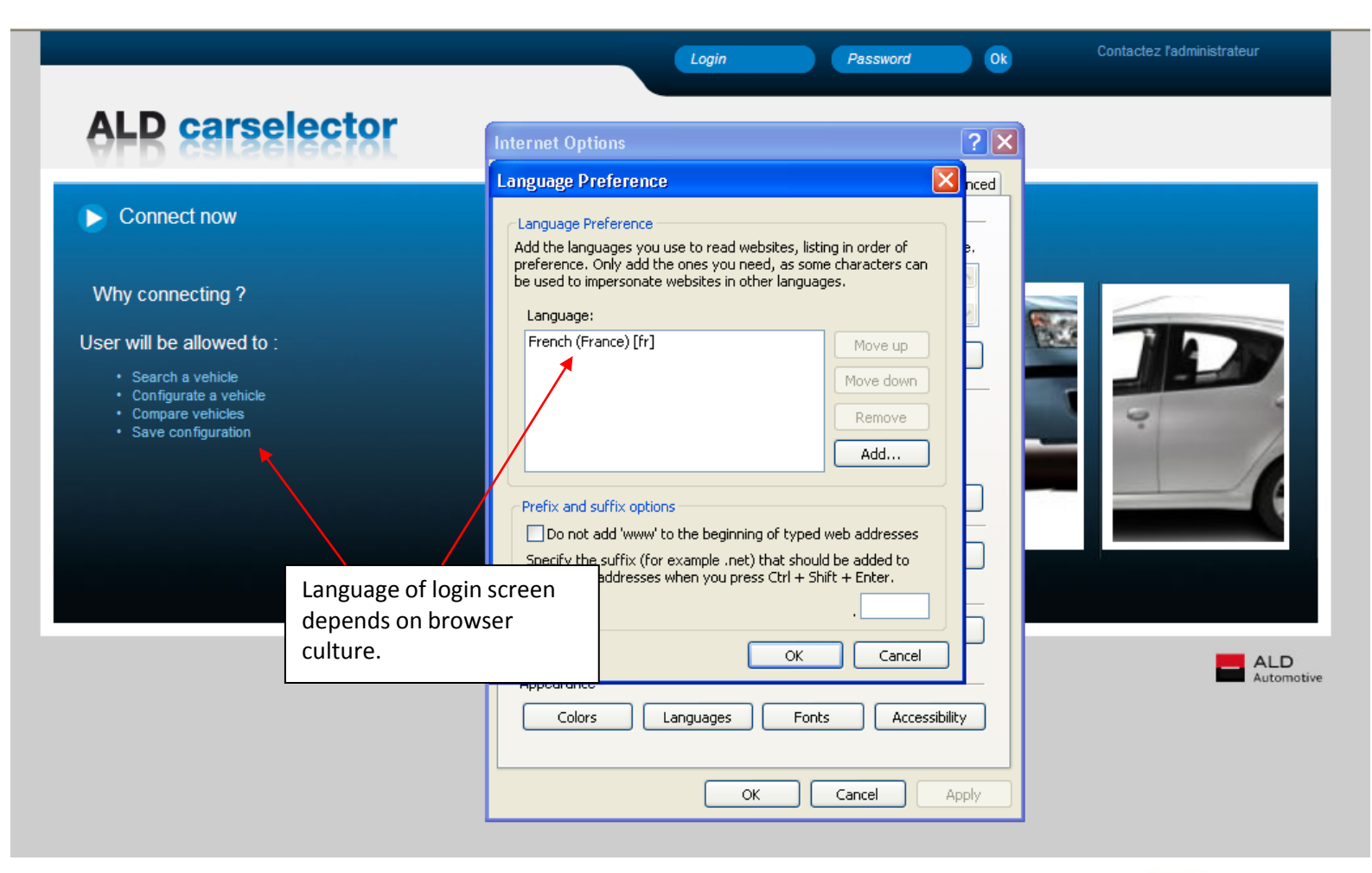

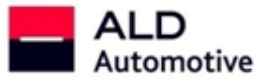

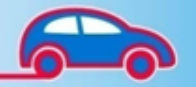

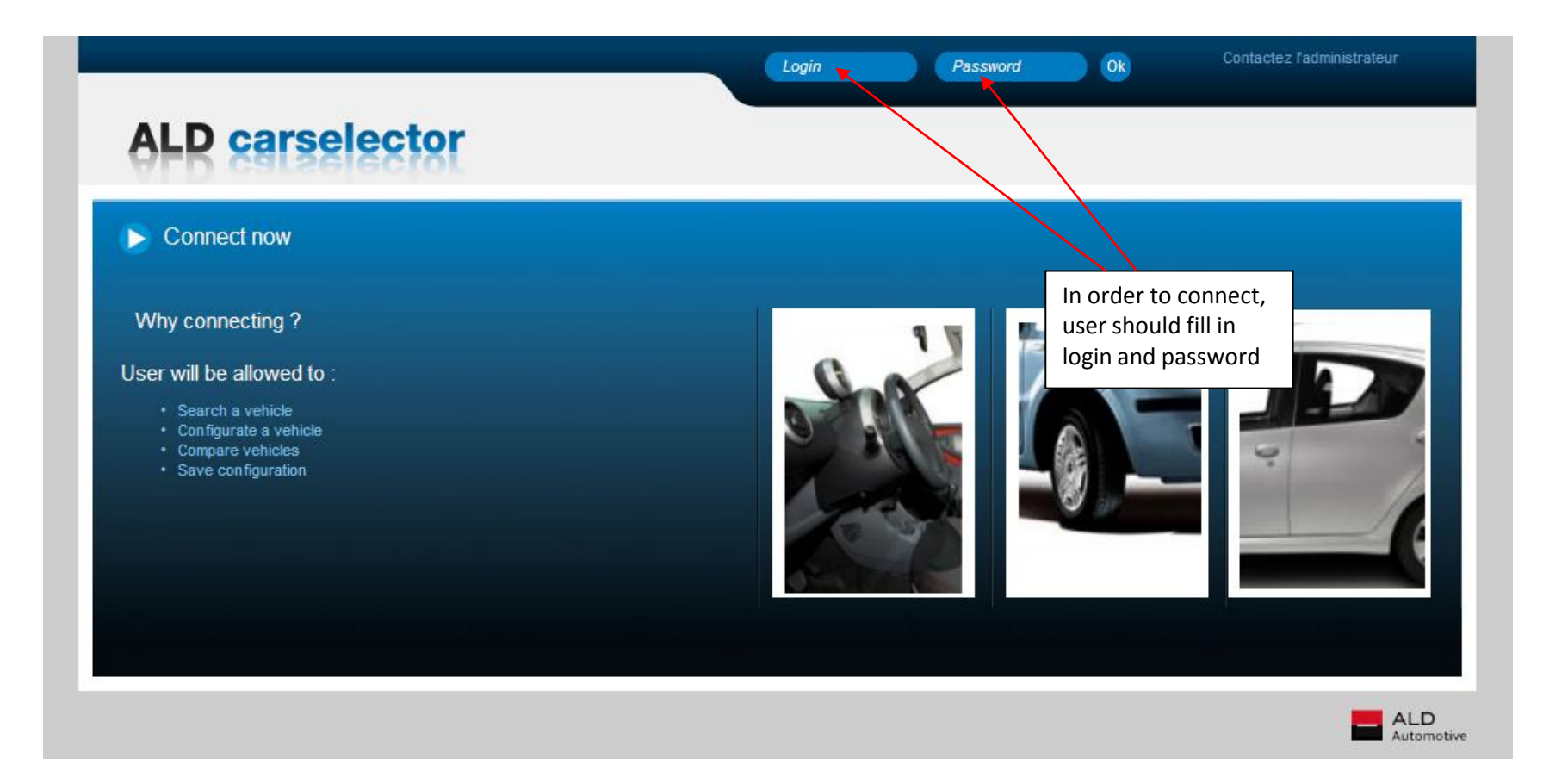

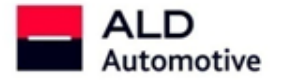

n an

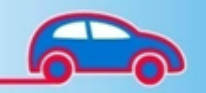

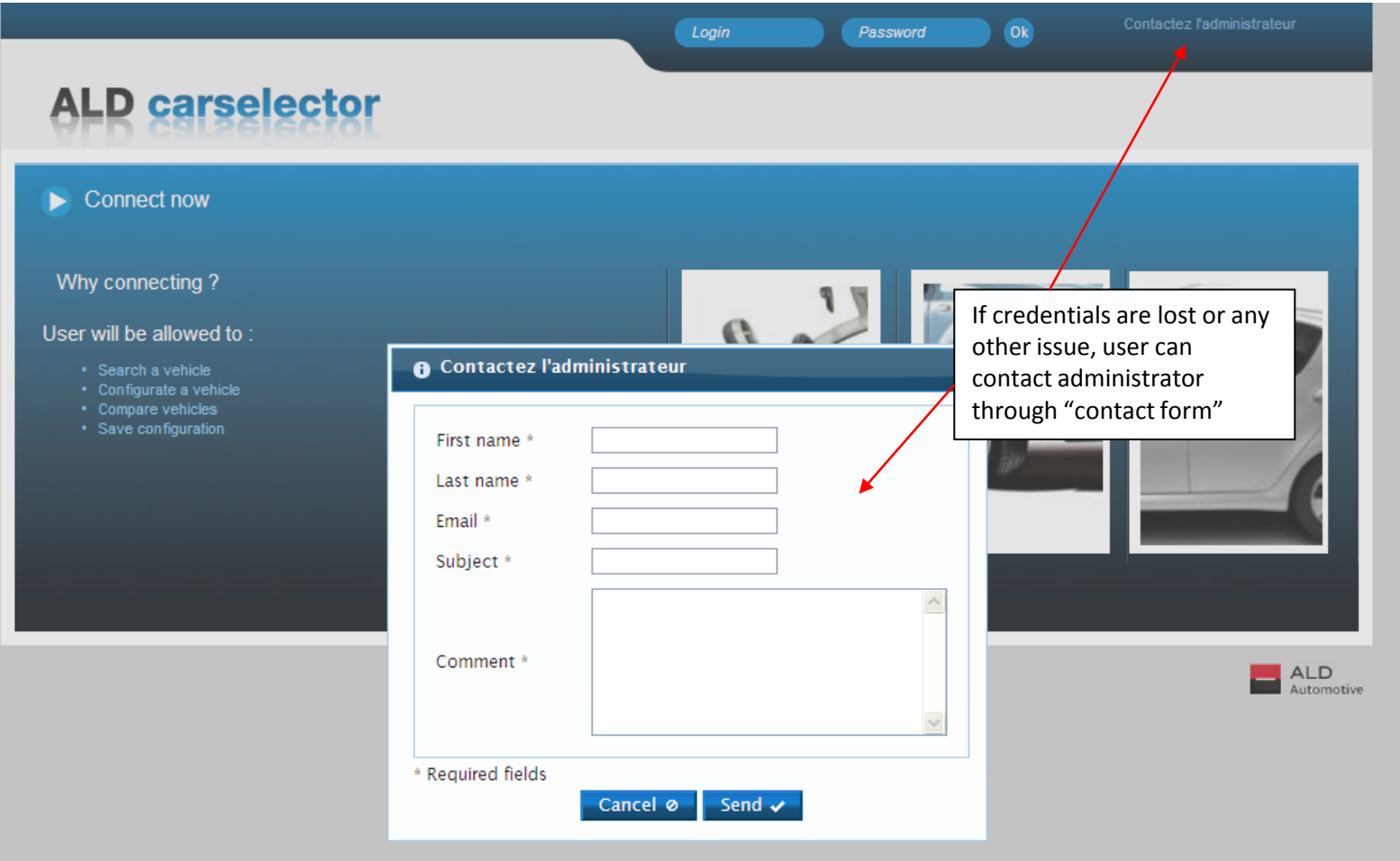

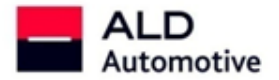

Y

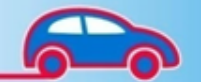

"Logout" button allows user to be disconnected.

User is automatically logged out after 20 minutes with no action.

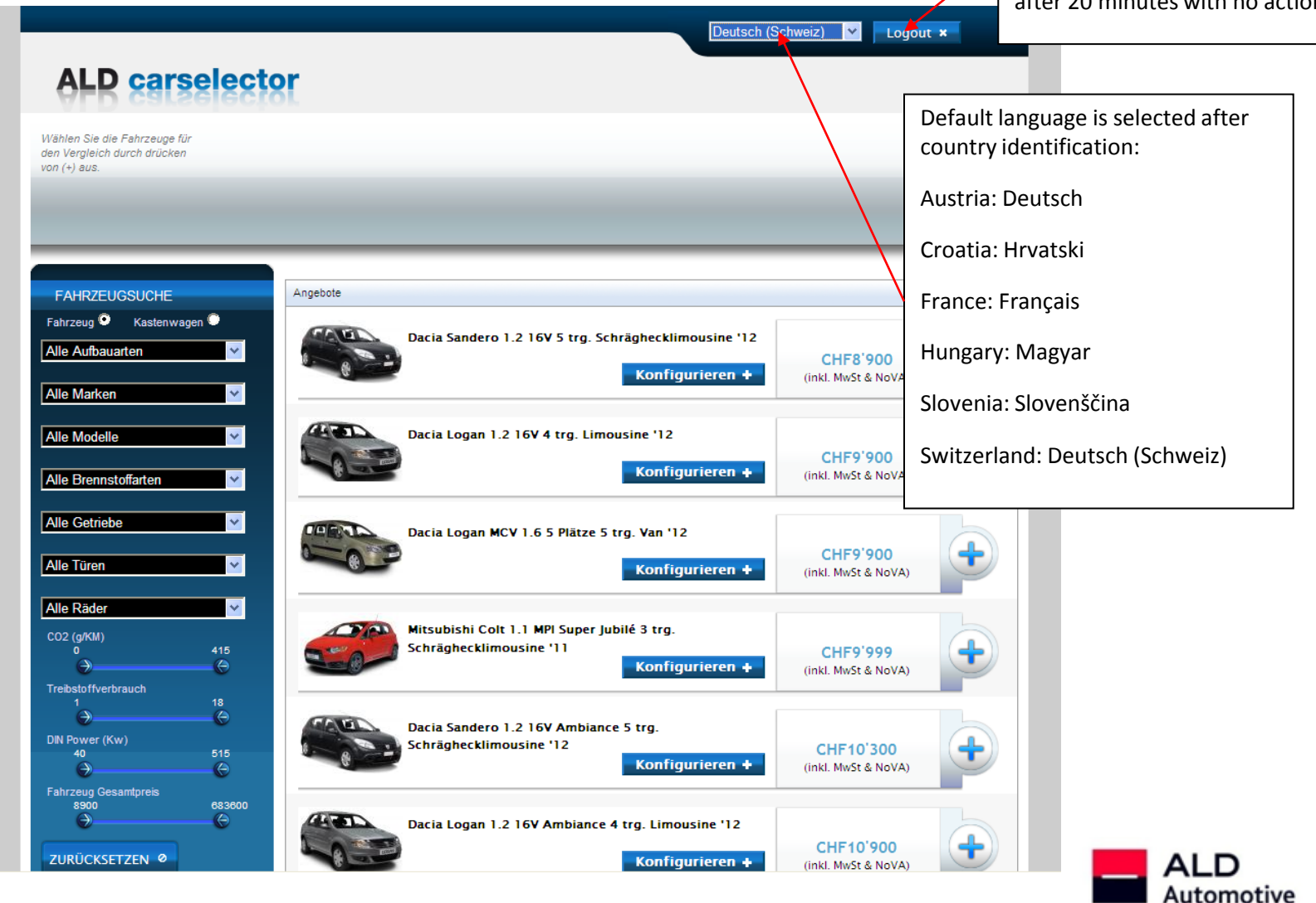

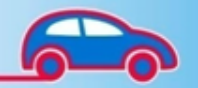

### **Search vehicles**

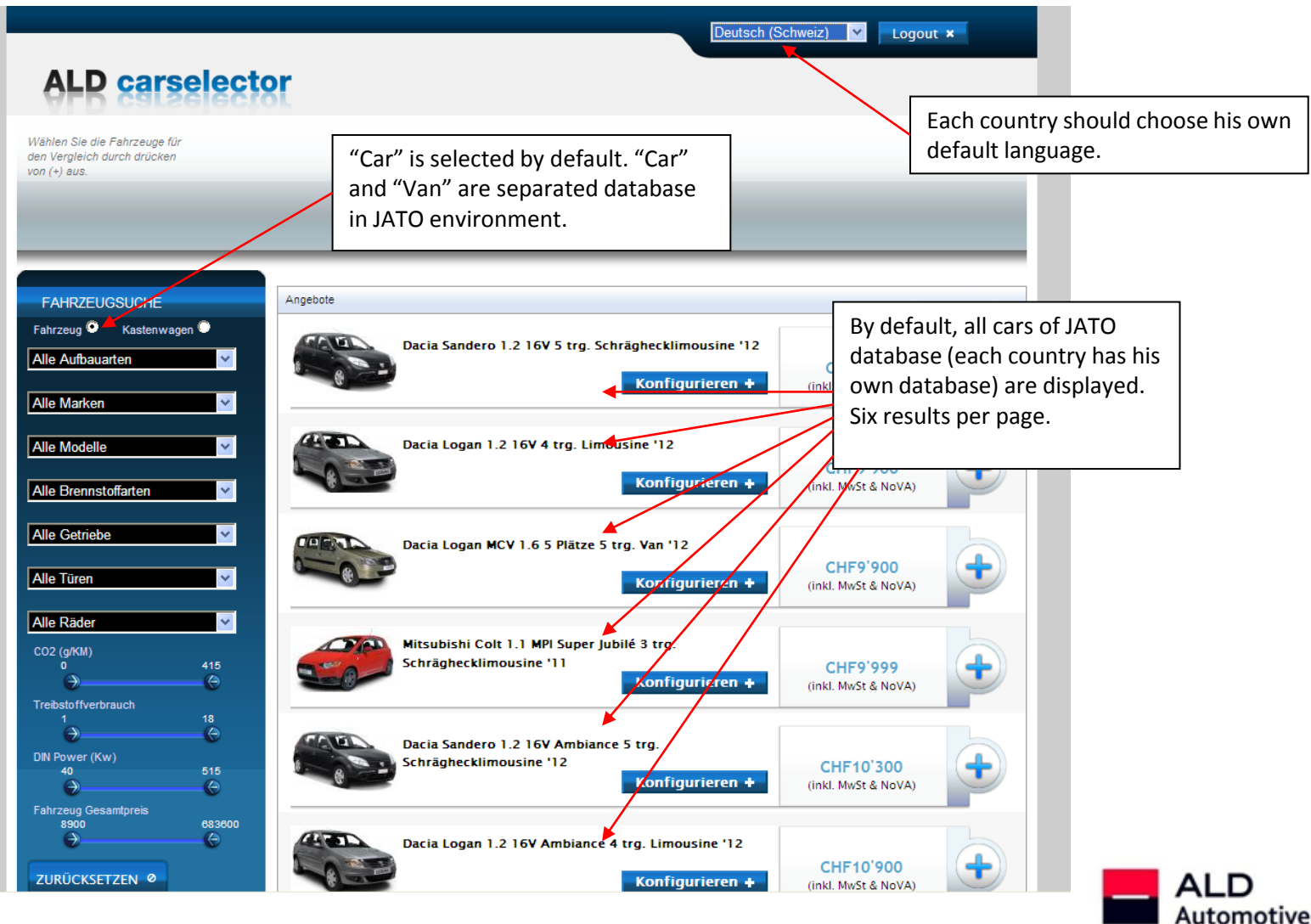

6

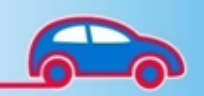

# **Search vehicles**

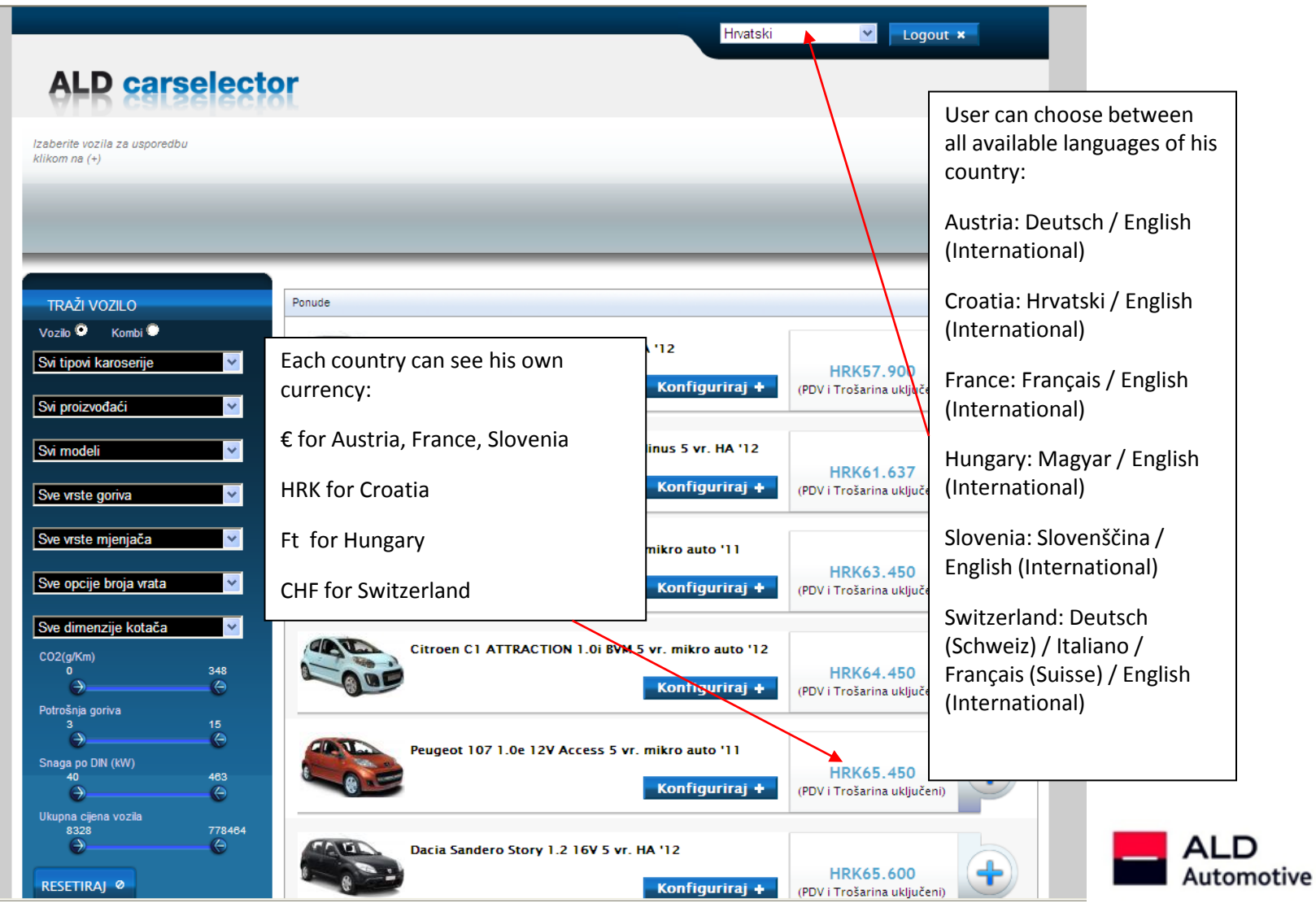

Y

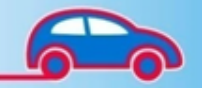

### **Search vehicles**

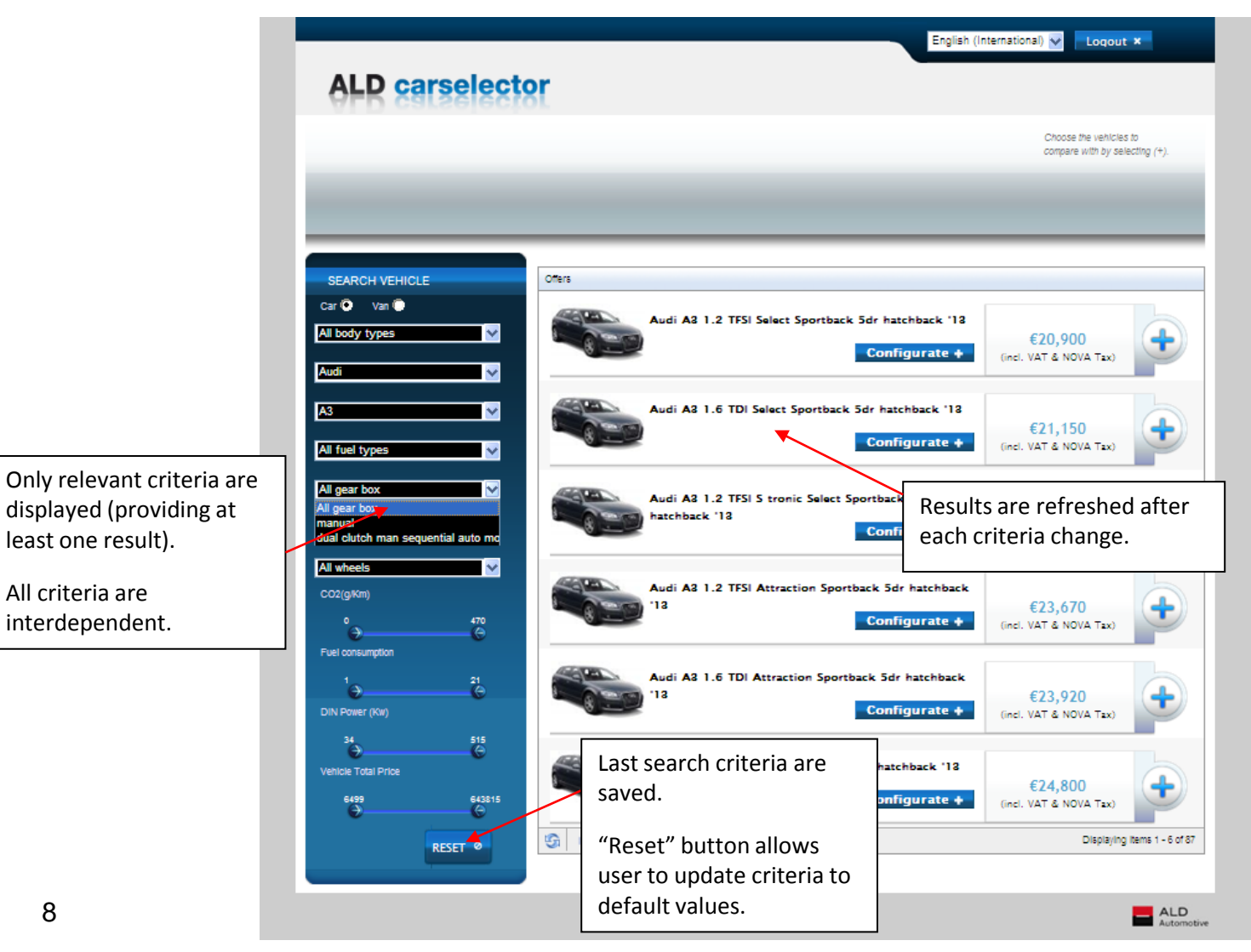

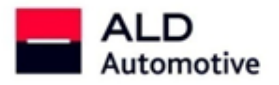

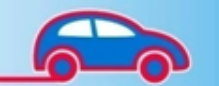

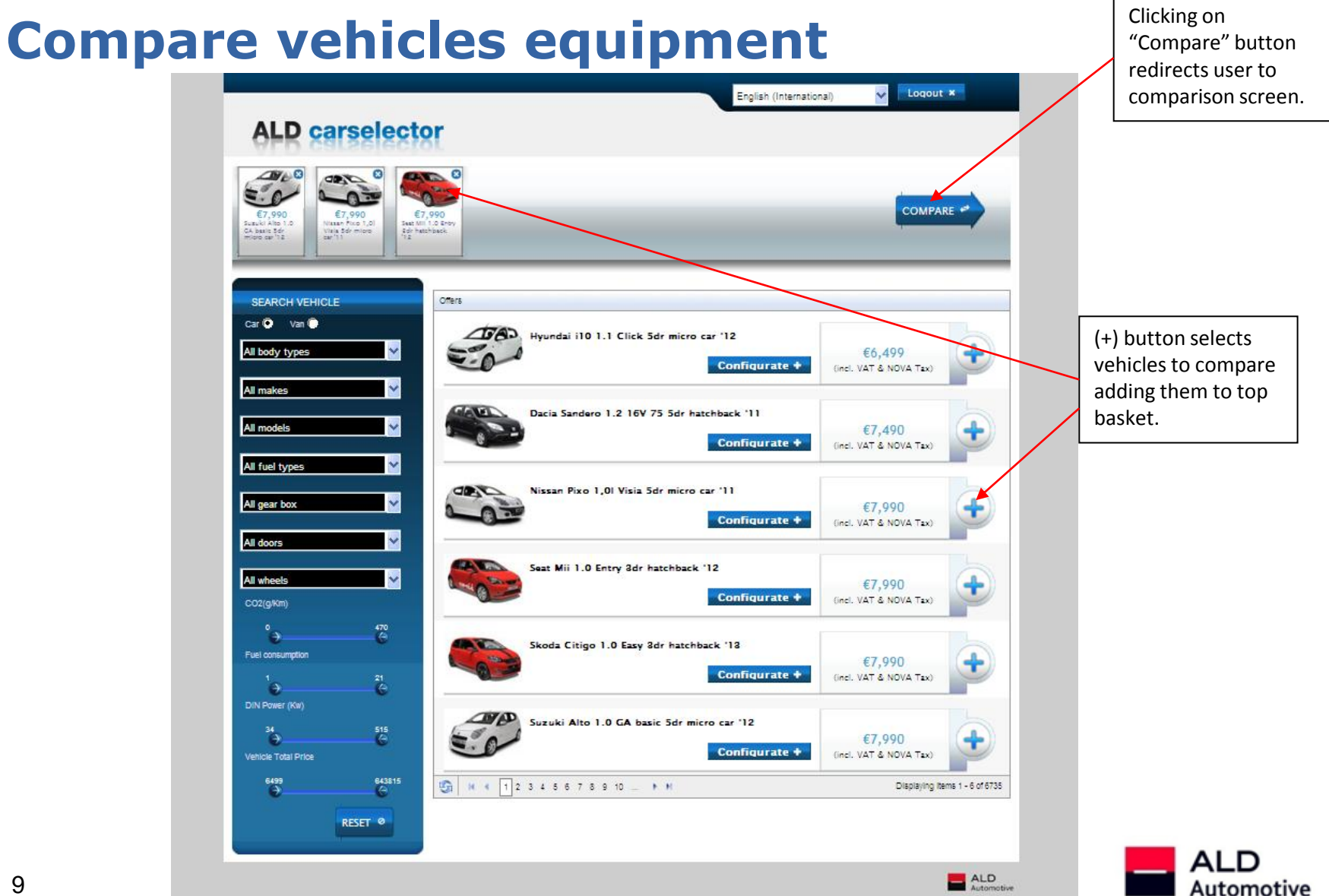

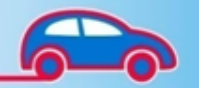

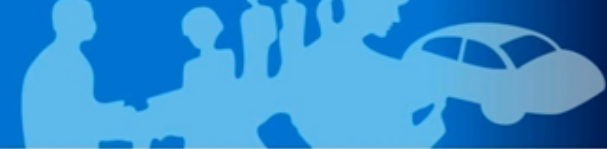

# **Compare vehicles equipment**

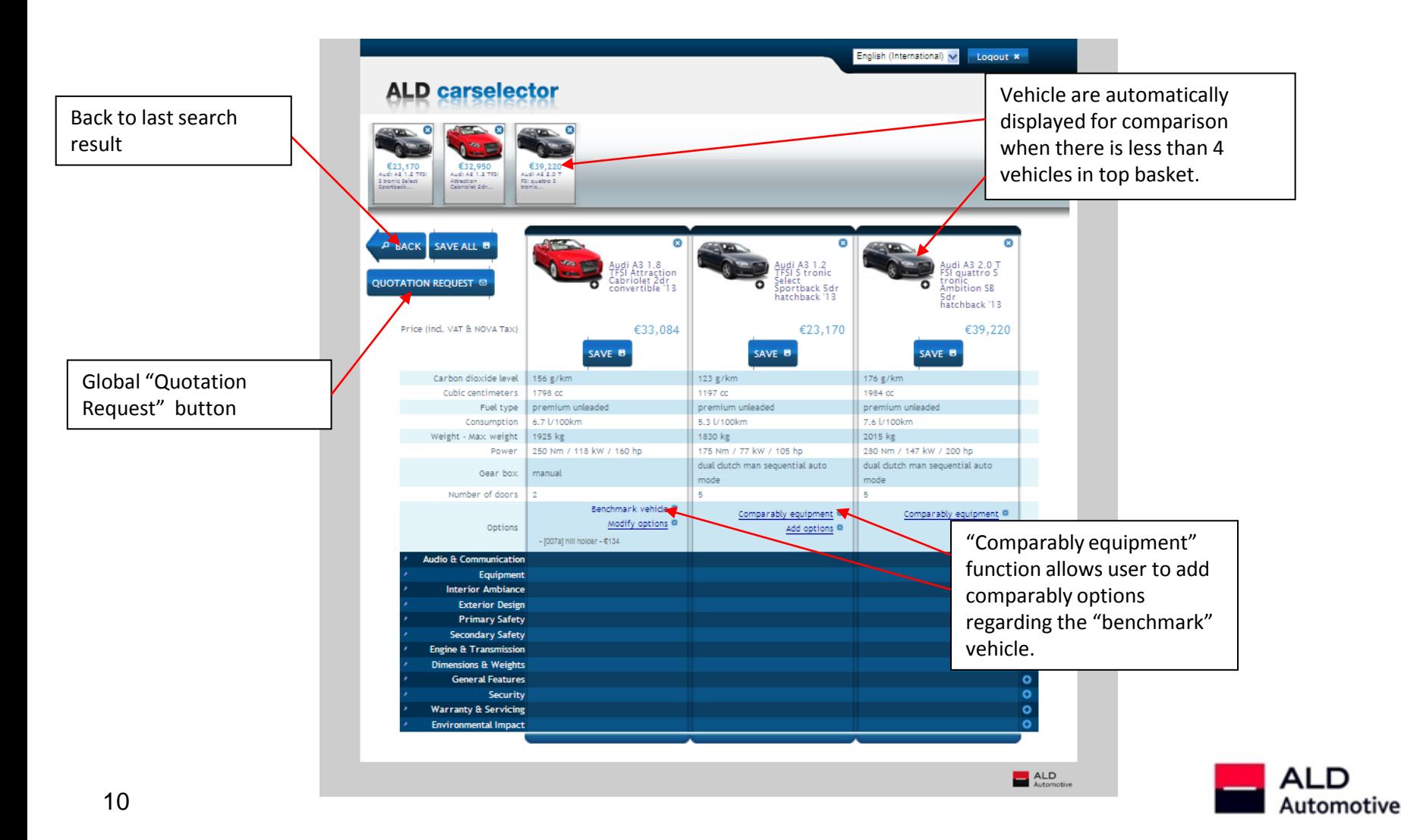

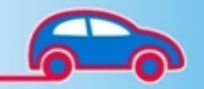

#### **Compare vehicles equipment**

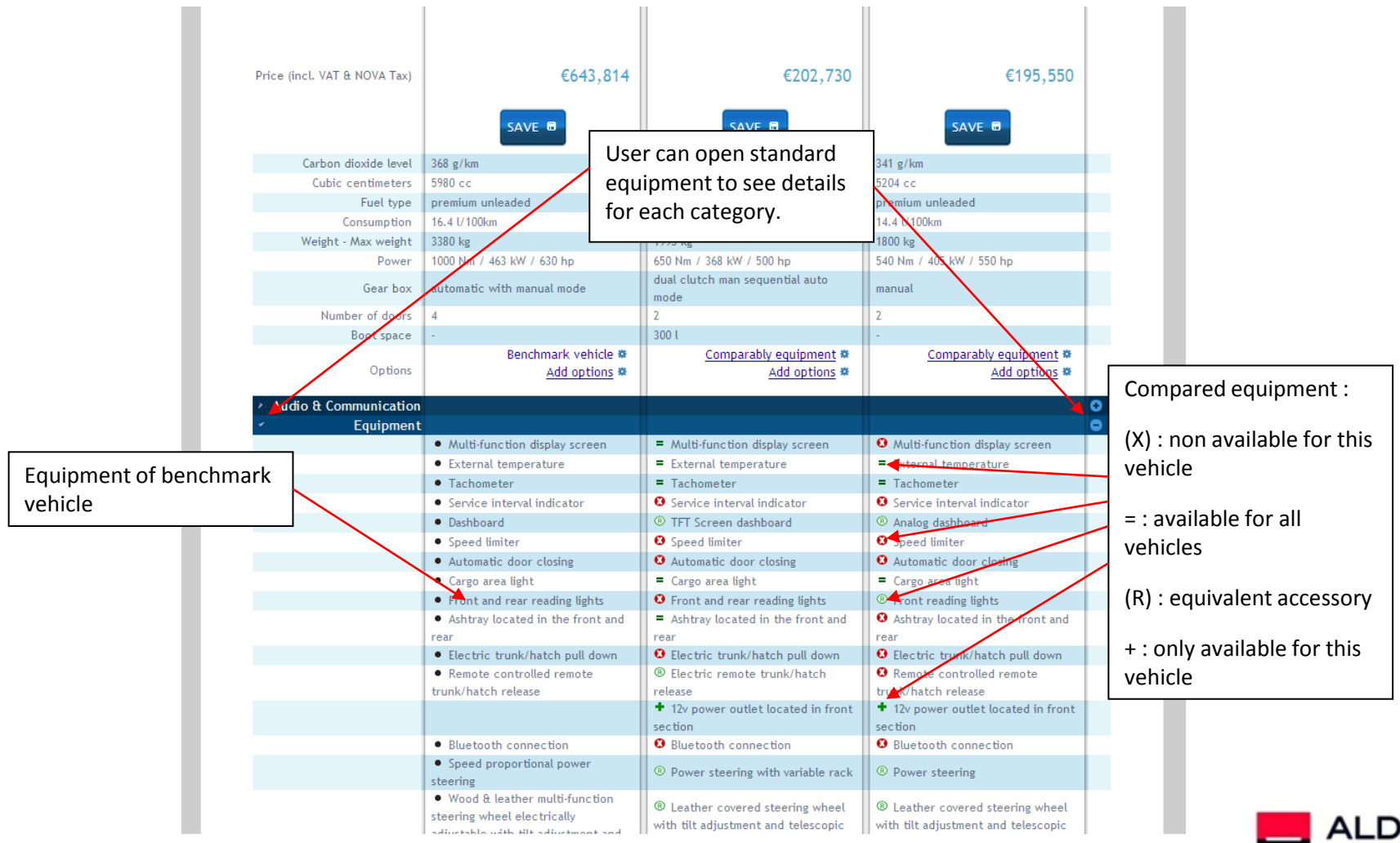

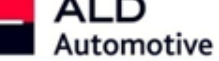

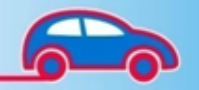

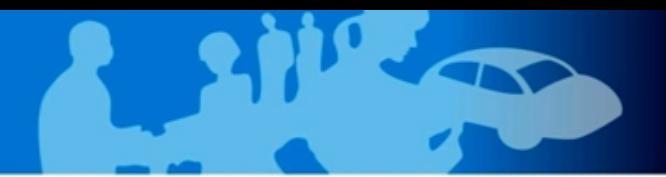

# **Configurate vehicle options**

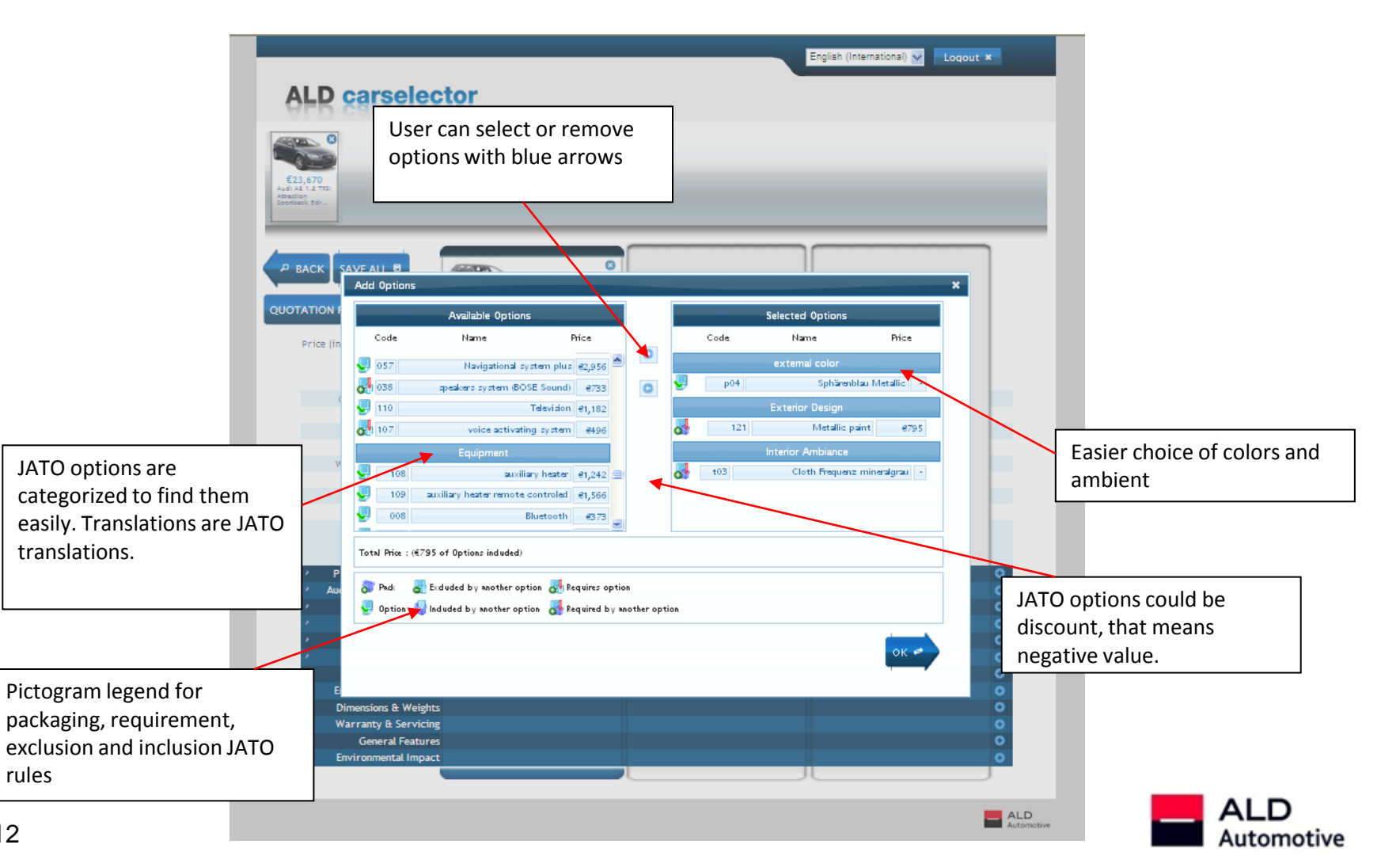

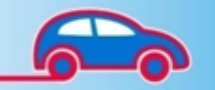

#### **Configurate vehicle options**

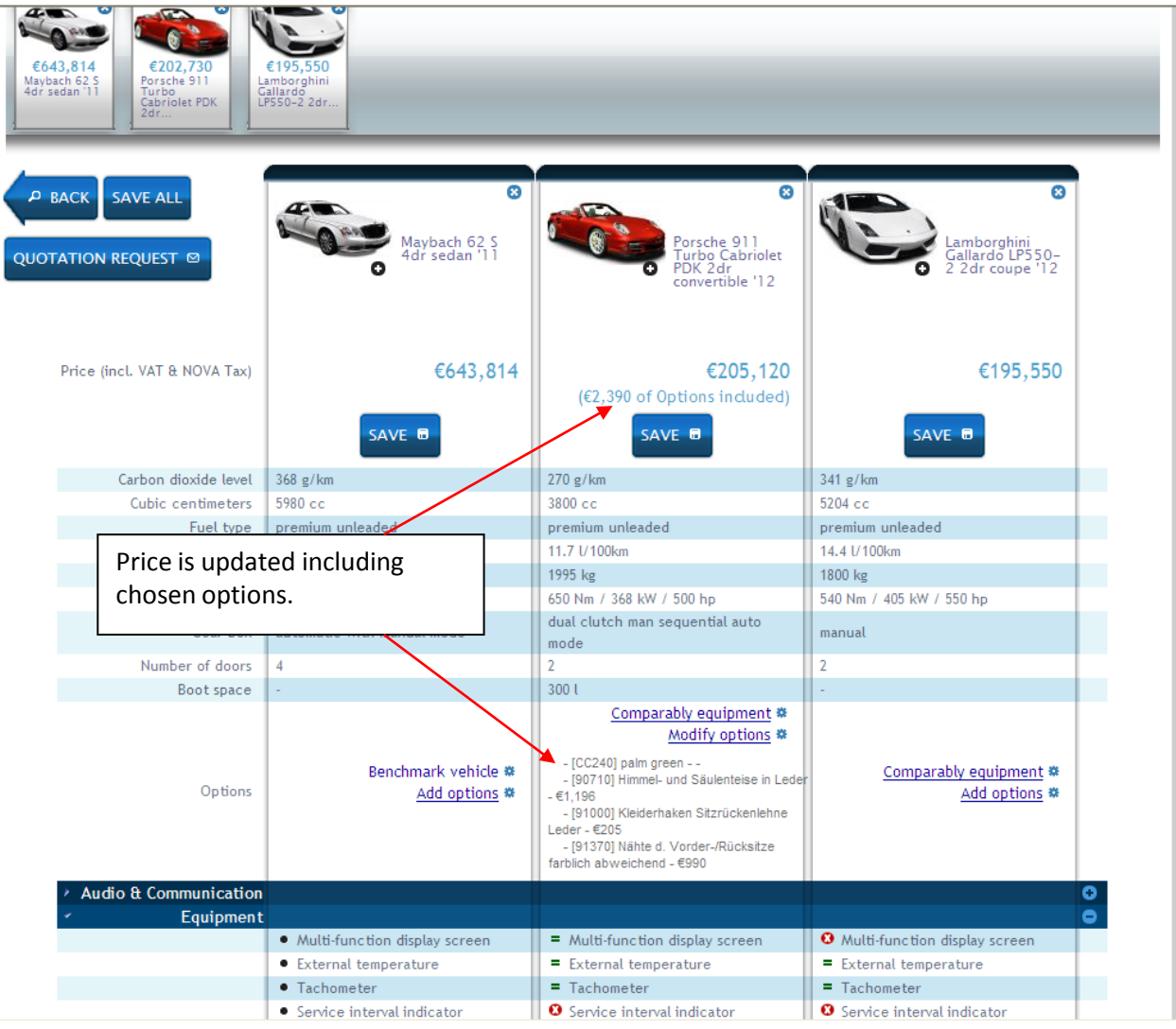

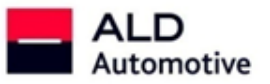

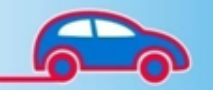

#### **Save vehicle configuration**

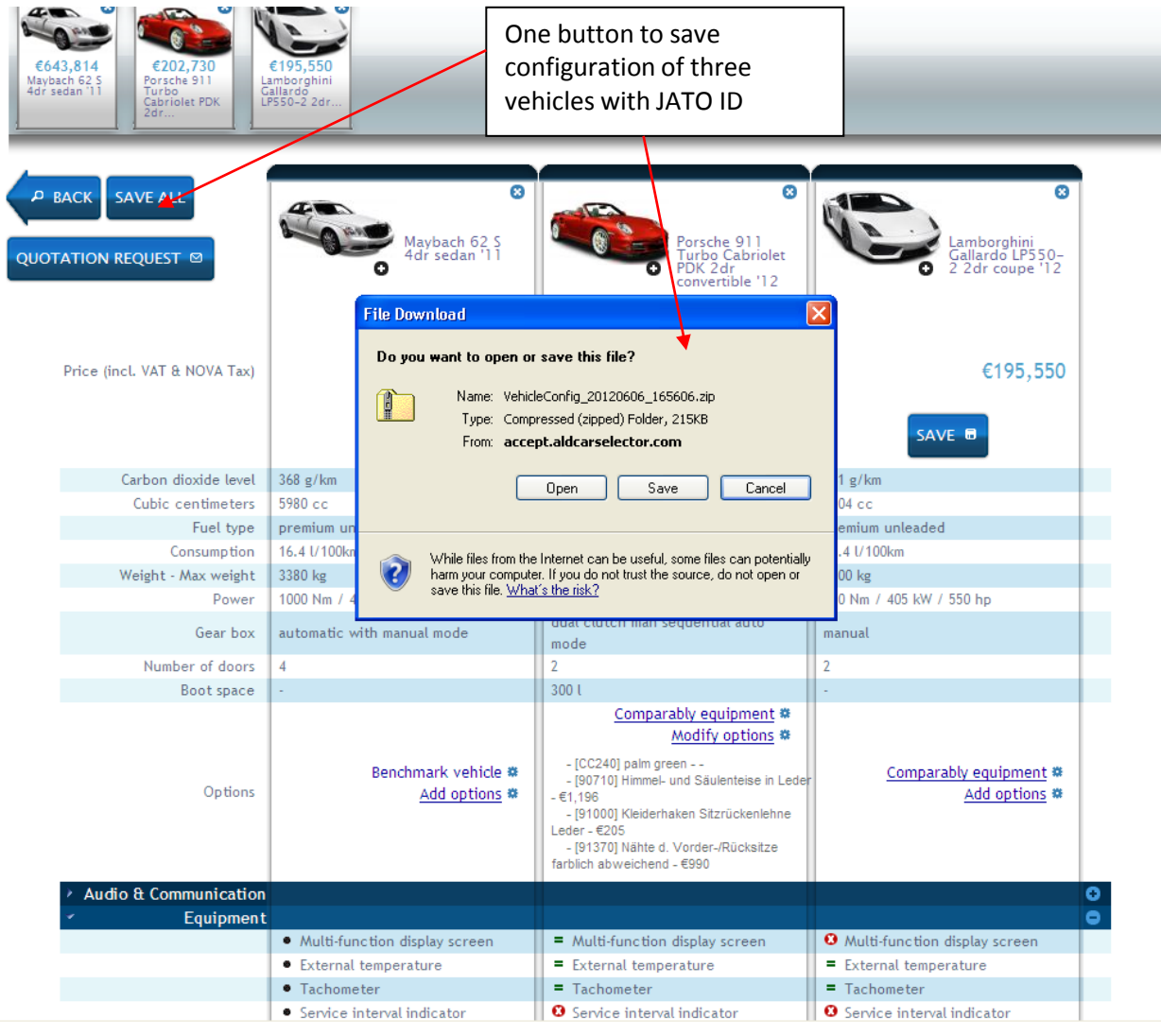

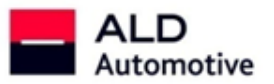

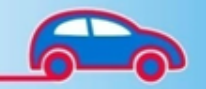

### **Save vehicle configuration**

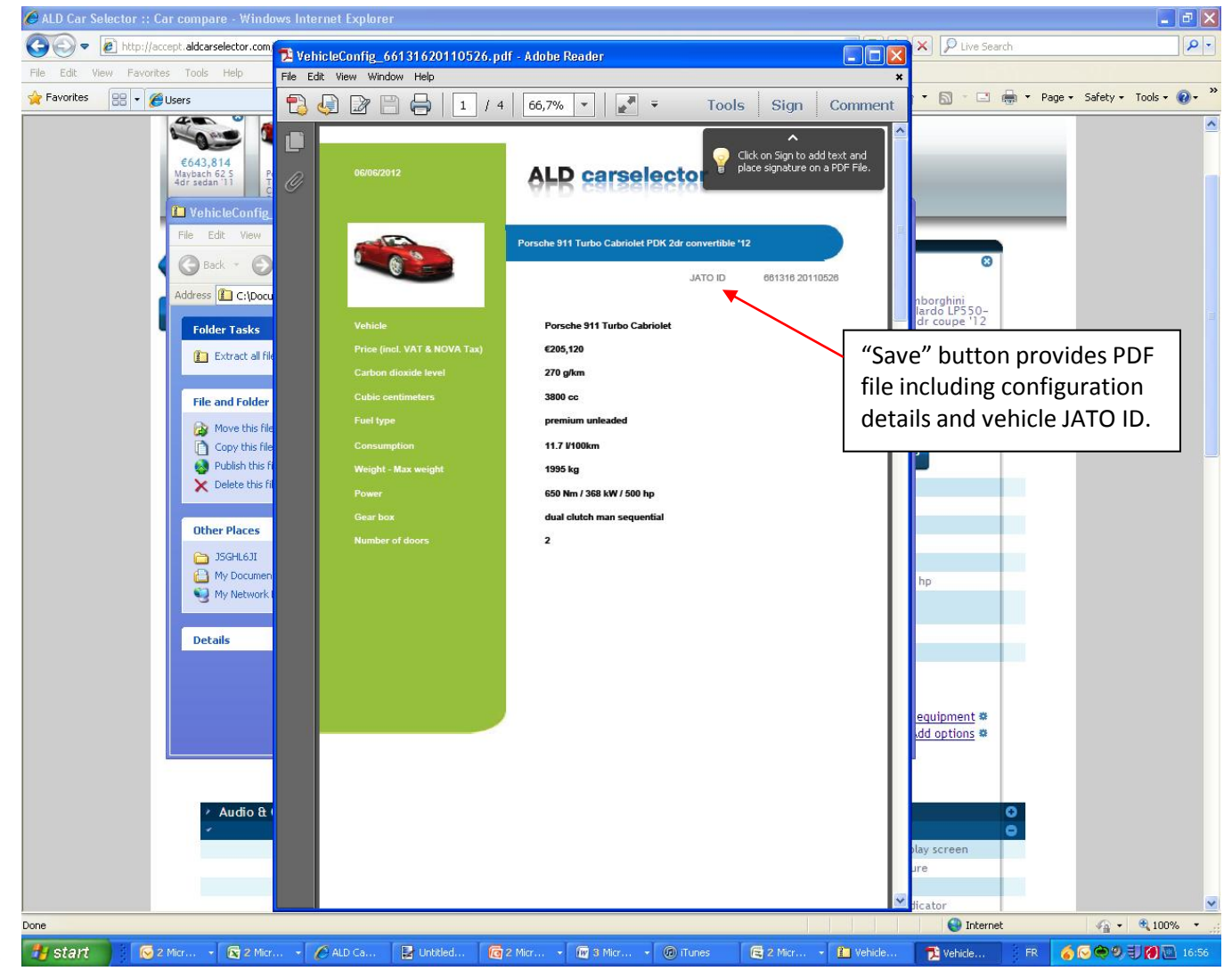

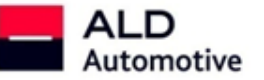

**CONTRACTOR** 

15

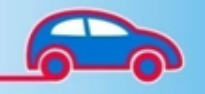

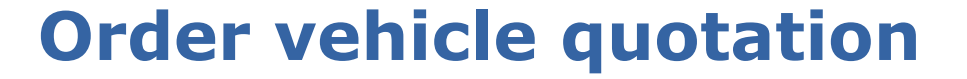

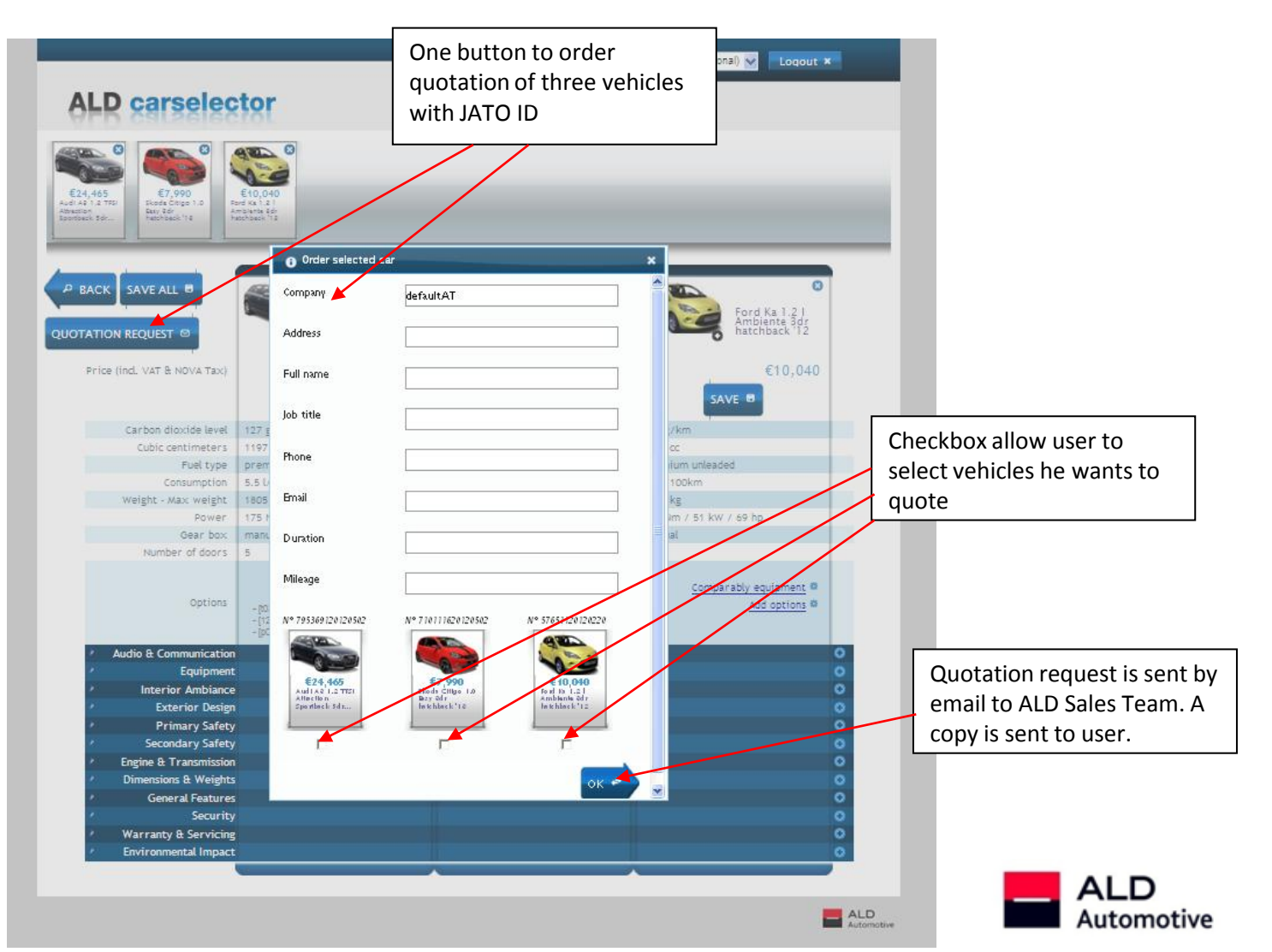

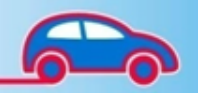

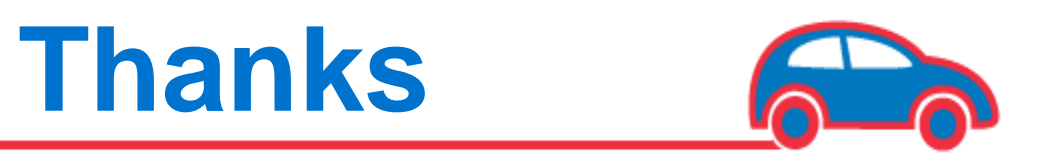

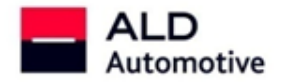

**PERSONAL PROPERTY**